## YODAFY

## **Assignment - Introduction to Pandas**

Create a simple series combining positive as well as negative random numbers and store the values in 'df' variable

 $\sqrt{\frac{1}{\pi}}$  Print the above variable and show the output

- $\sqrt{\frac{1}{\pi}}$  Print out only the values in the variable
- ✔ Print out the index reference in the variable
- $\checkmark$  Create Series data structure with 5 values and give index labels as A,B,C,D,E
- ✔ Use following codes to create Series

sdata = {'Mumbai': 2000, 'Kolkata': 4000, 'Delhi': 10000, 'Chennai': NaN}

 $obj3 = pd.Series(sdata)$ 

Use above create series and do the following:

1. Add Gujrat index in the dataset with value as NaN

2. Find out the missing values from the above data set and after incoporating point 1 above. Output to be given as boolean values

- 3. Replace the missing values with 2000 and 4000
- ✔ Create a DataFrame with following columns
- 1. Country: India, China, Nepal, Bhutan, Srilanka
- 2. Population: 1000, 2000, 500, 200, 50
- 3. GDP: 5000, 10000, 200, 100,80
- 4. Index: Use Population and GDP to be the row label indexes

Use the above dataset to perform following tasks:

- 1. Filter out all the values for China
- 2. Filter out India's GDP
- 3. Filter out GDP for all the countries
- $\checkmark$  Create random Series of 10 values and give index to be [a,b,c,d,e,f,g,h,i,j]
- $\checkmark$  Filter out value of index g
- ✔ Filter out values of indexes e to j
- $\checkmark$  Use filter to sub-set values less than 2

✔ Create following DataFrame

data1 = pd.DataFrame(np.arange(16).reshape((4, 4)), columns=list('bcde'),index=['Kolkata', 'Chennai', 'Mumbai',Delhi])

List out the error if any and try to resolve the same

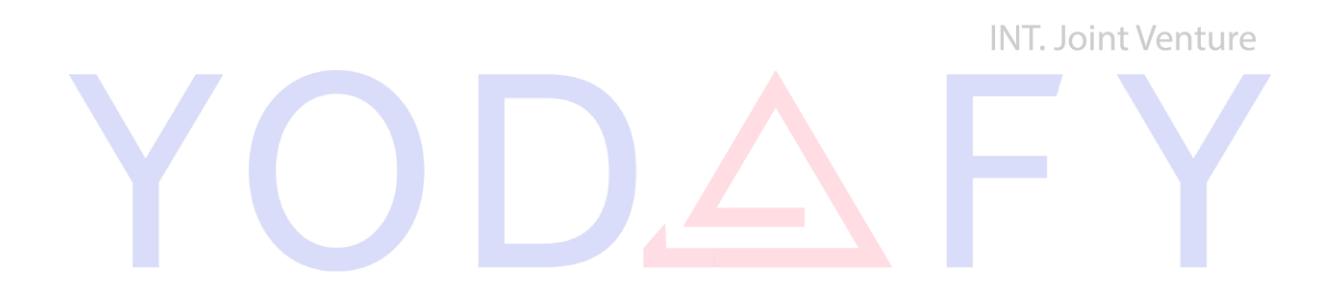